# Login - Candidate

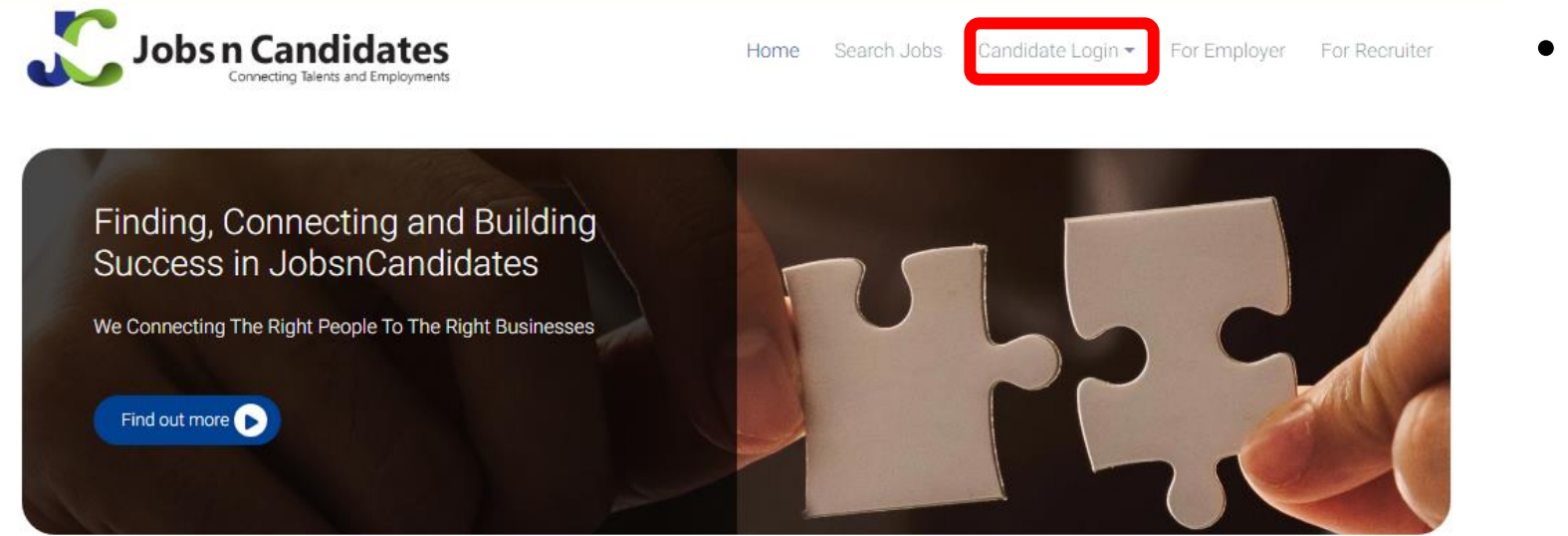

### **Il Recent Jobs**

 $\overline{\mathcal{C}}$ 

IT Specialist - Hardware Developement \$ 20000 **9** Kuala Lumpur

IT Specialist - Software Developement **Q** Kuala Lumpur

\$ 20000

**Test Lead** \$ 8000 **9** Bangsar south

 $\triangleright$ 

#### Latest Signup Candidates

1. Freelance from Sales / Business Development 2. Finance Analyst from Accounting / Finance 3. developer from Computer/ Information Technology

**Today's Quote** 

### · Click "Candidate Login".

## Login – Candidate Login

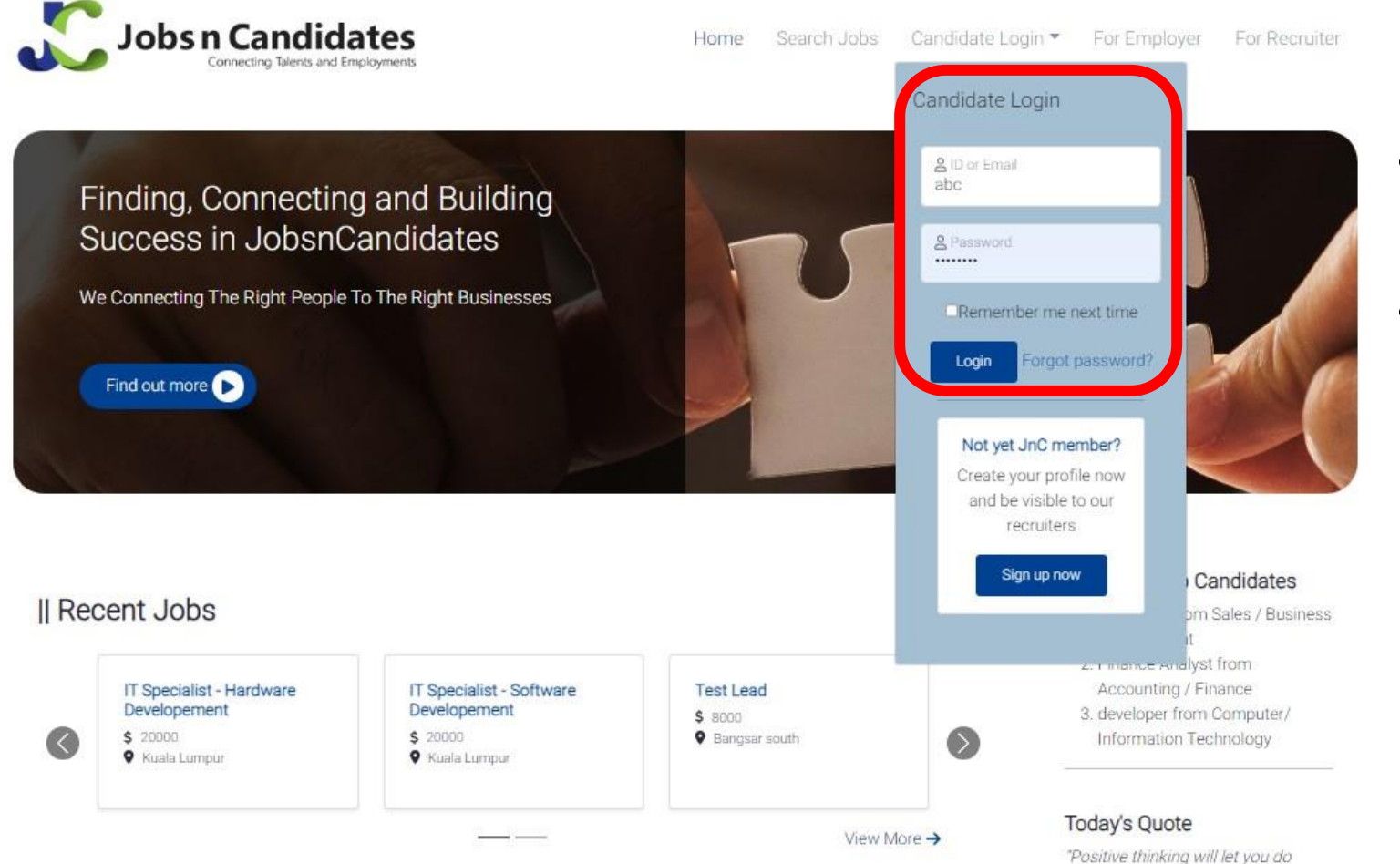

• Key in ID or Email and Password

```
• Click "Login"
```
everything hetter than negative